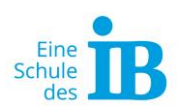

# **Projektarbeit VAB**

### **1. Informationen recherchieren**

#### **a.) Recherchieren**

Recherchieren stammt vom französischen Wort *rechercher - (wieder) suchen.* Das bedeutet, über ein bestimmtes Thema nachzuforschen und sich darüber zu informieren.

Recherchieren kannst du über verschiedene Wege: Du kannst Experten fragen, deine Eltern oder Lehrer, Verwandte oder Bekannte, die sich mit deinem Thema auskennen. Auch in der Stadt- oder Schulbibliothek kannst du dich gut informieren, dort findest du viele Bücher und Lexika. Auch Zeitungen und Zeitschriften sind dort zu finden, die ebenfalls über dein Thema berichtet haben. Oft findest du in Zeitschriften auch Statistiken oder Studien, die bestimmte Argumente belegen.

Die häufig einfachste und schnellste Methode zur Recherche ist das Internet. Über Suchmaschinen wird dir eine Unmenge an Material zur Verfügung gestellt. Hier ist es am schwierigsten, Material von guter Qualität zu finden. Anders als in der Bibliothek kann im Internet jeder "Informationen" zu jedem Thema erstellen. Informiere dich also immer, auf welcher Seite du welche Informationen findest, wer der Autor ist und wie glaubwürdig die Quelle ist. Eine Quelle ist in diesem Zusammenhang der Ursprung von Informationen. Sie kann schriftlich oder mündlich sein, wobei wir meistens schriftliche Quellen nutzen. Diese sind einfach besser nachzuvollziehen.

Trage nun alle diese Informationen zusammen, indem du sie ausdruckst oder ausleihst. Wenn du viele Quellen gesammelt hast, geht es weiter!

### **b) Quellen sichten**

Wenn du nun bei den oben genannten Stellen Informationen gesammelt hast, musst du diese sortieren. Hierzu suchst du in den Inhaltsverzeichnissen nach passenden Kapiteln und überfliegst den Text, liest ihn also nur grob und schnell. An allen Stellen, wo für dich interessante Informationen stehen, setzt du dir Markierungen. Hierfür kannst du Post-Its oder einfach kleine Zettel nehmen.

#### **c) Notizen machen**

Du hast jetzt alle deine Quellen zusammen. Sie haben Markierungen an den Stellen, an denen interessante Dinge stehen. Nun fängst du an, die Inhalte zusammenzufassen. Schreibe dir zu den Inhalten in eigenen Worten das Wichtigste auf. Wichtig ist, dass du dir direkt die Quelle und die Seite notierst. Bist du dir später einmal unsicher, wie genau eine Notiz gemeint ist, kannst du sie so schnell wiederfinden. So gehst du mit all deinen Quellen vor.

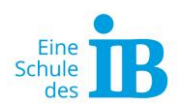

# **2. Inhalt erstellen**

Nun hast du alle Vorarbeit geleistet und kannst damit anfangen, deine Arbeit zu schreiben.

Zitieren gehört zu den Grundlagen des wissenschaftlichen Arbeitens. Immer, wenn du in deiner Facharbeit Aussagen oder Inhalte anderer übernimmst**,**  musst du diese kennzeichnen**.** Es ist also wichtig ist, dass du in einem Text immer genau die Quelle angibst, aus der du Informationen übernommen hast. Hierbei kannst du zitieren oder sinngemäß wiedergeben**.**

### **a) Direktes Zitat: richtig zitieren**

Zitieren ist mit der direkten Rede vergleichbar**.** Zitate verwenden wir immer dann, wenn wir den genauen Wortlaut brauchen. Wenn du eine Quelle zitierst, musst du genau die Worte und die Schreibweise der Quelle übernehmen. Das heißt, dass du selbst Rechtschreibfehler oder die alte Rechtschreibung mit übernehmen musst.

Möchtest du Änderungen am Zitat vornehmen, um sie deinem Satz anzupassen, musst du diese Änderungen in eckige Klammern setzen!

Zitate schreiben wir immer in Anführungszeichen "...".

Nach der deutschen Zitierweise verwendest du Fußnoten:

#### **Zitieren nach der deutschen Zitierweise**

- übernimm die genauen Worte und die Schreibweise
- setze Anführungszeichen um das Zitat
- setze hinter das Zitat eine Fußnote, beginnend bei 1
- nenne unter der dazugehörigen Fußnote den Autor, das Jahr der Veröffentlichung und die Seite

### **Ein Beispiel:**

"Hasen haben grüne Ohren"<sup>2</sup>

2: Mustermann, 1987, S.12

Zitate solltest du sparsam einsetzen, besser gibst du Quellen sinngemäß wieder.

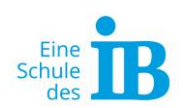

# **3. Das Literaturverzeichnis**

In dein Literaturverzeichnis musst du jetzt alle Informationen zu deiner Quelle schreiben. Du schreibst:

Nachname des Autors, Vorname: Titel: Untertitel, Verlag, Erscheinungsort, Erscheinungsjahr

Im Literaturverzeichnis werden die Quellen alphabetisch nach dem Anfangsbuchstaben des Nachnamen des Autors sortiert.

Das Literaturverzeichnis findest du meistens ganz hinten in einem Buch.

### **Ein Beispiel:**

Mustermann, Max: Über Hasen: Neues Wissen, Musterstadt 1987

Schmitz, Lena: Unser Wetter: Das Kinderlexikon, München 2001

# **4. Facharbeit schreiben - Anleitung und Tipps**

#### **Aufbau erstellen**

Wenn du einen groben Überblick über dein Thema erhalten hast, solltest du dir als nächstes Gedanken über den Aufbau machen. Der Aufbau ist die Grundlage deiner Facharbeit:

Du baust ein Gerüst, auf welchem der Rest deiner Facharbeit aufbaut. Das Gerüst deiner Facharbeit könnte so aussehen:

#### **Titelseite**

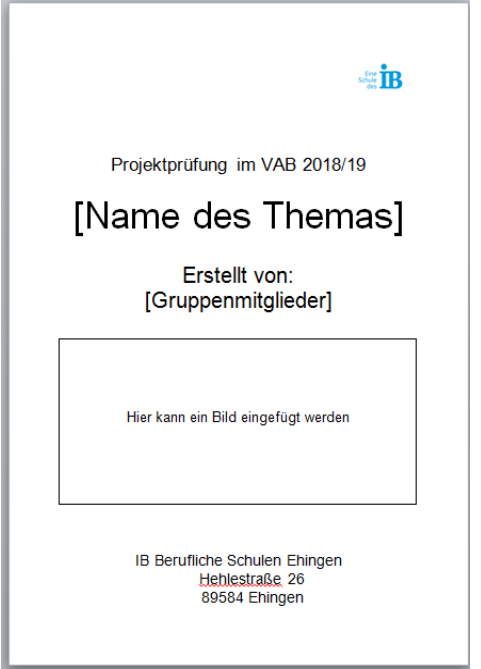

Hier siehst du eine beispielhafte Titelseite

Beispiel: Deckblatt

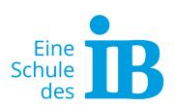

### **Inhaltsverzeichnis**

So könnte dein Inhaltsverzeichnis aussehen:

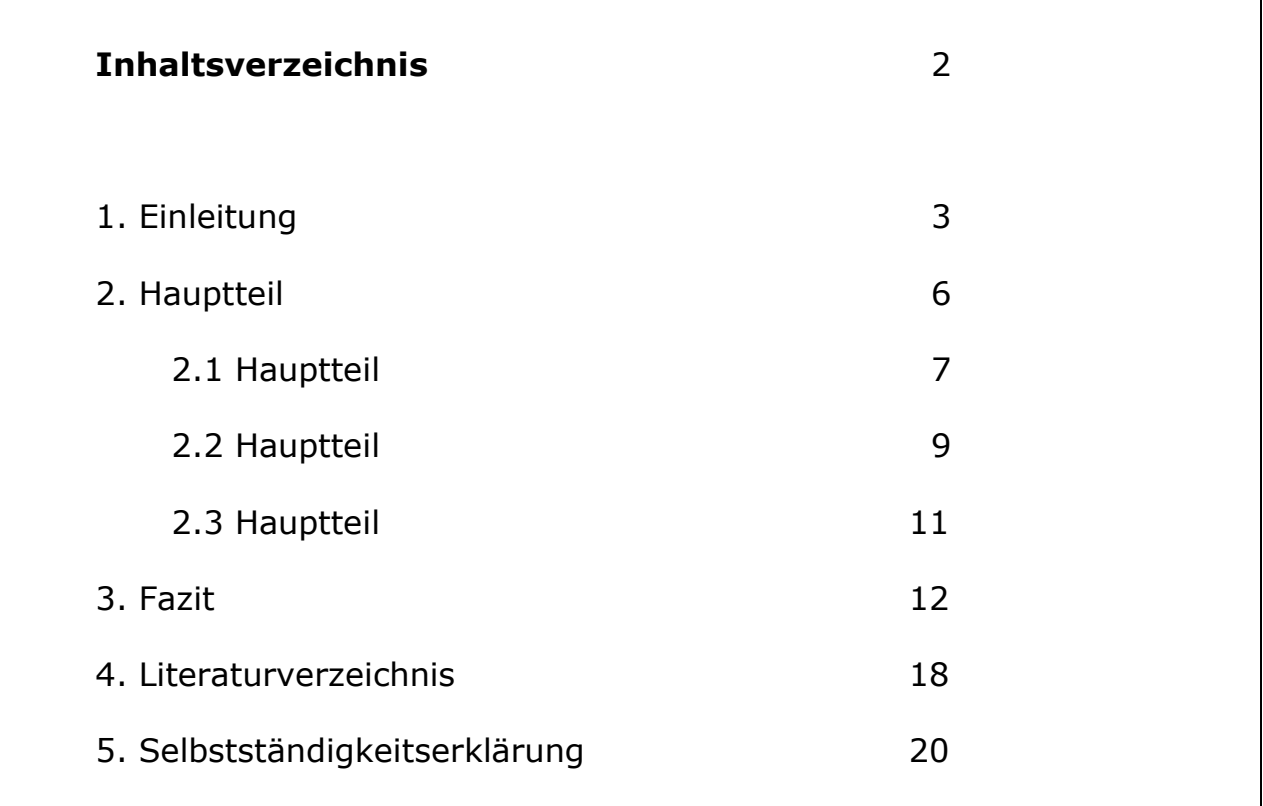

Beispiel: Inhaltsverzeichnis

Auf dem Bild sind die einzelnen Punkte gut zu erkennen, was genau zu welchem Punkt gehört, wird nachfolgend erklärt:

### **1. Einleitung**

In der Einleitung stellst du dein Thema vor. Du erklärst, für welches Thema du dich entschieden hast und warum. Hier kannst du auch persönliche Gründe nennen. Weiter erklärst du hier dein Vorgehen (Beantwortung einer Fragestellung, ein Versuch, eine Umfrage), mit welchem Unterthema du beginnst, welche Schlüsse du ziehen möchtest und dass du zuletzt ein Fazit ziehen wirst.

### **2. Hauptteil**

Im Hauptteil beantwortest du deine Fragestellung. Hierzu nutzt du Literatur, die verschiedene Positionen vertritt. Nur so kannst du in einer eigenen Leistung Schlüsse ziehen und eine kritische Betrachtung deiner Frage erzeugen.

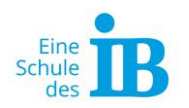

Du kannst den Hauptteil, wie das beispielhafte Inhaltsverzeichnis zeigt, in weitere Kapitel unterteilen. Das ist vor allem sinnvoll, wenn du deine Fragestellung aus verschiedenen Blickwinkeln betrachtest bzw. wenn mehrere Personen Teilaspekte des Themas bearbeiten. Die Inhalte, die du aus deinen Quellen nutzt, musst du selbstverständlich kennzeichnen!

### **3. Fazit**

Im Schlussteil fasst du deine Ergebnisse zusammen und beantwortest konkret die Fragestellung. Hier kannst du auch deinen eigenen Standpunkt vertreten. Sind dir offene Fragen begegnet oder Widersprüche aufgetaucht, kannst du diese hier anmerken.

Nach dem Fazit hast du den inhaltlichen Teil geschafft! Jetzt folgen nur noch formale Punkte.

### **5. Literaturverzeichnis**

Als vorletzten Punkt musst du das Literaturverzeichnis hinzufügen. Hier ist alle Literatur zu finden, die du für deine Arbeit benötigt hast. Auch Bilderquellen müssen hier angegeben werden.

# **6. Selbstständigkeitserklärung**

Zum Schluss muss jeder Schüler aus deiner Gruppe eine Selbstständigkeitserklärung mit einer Unterschrift bestätigen.

**"Hiermit bestätige ich, dass ich die Facharbeit ohne fremde Hilfe geschrieben habe und alle fremden Aussagen und Quellen angegeben habe."**

Unterschrift

Beispiel: Selbstständigkeitserklärung

**\_\_\_\_\_\_\_\_\_\_\_\_\_\_\_\_\_\_\_\_\_**

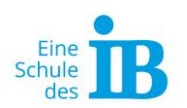

# **7. Formale Vorgaben**

Insgesamt musst du dich an formale Vorgaben halten. Du kannst dich an Folgendem orientieren:

- schreibe an einem Computer
- wähle eine gut lesbare Schriftart (Arial, Times New Roman)
- wähle Schriftgröße 12 für den normalen Text
- wähle Schriftgröße 14 für Unterüberschriften und Schriftgröße 16, fett für Überschriften
- nutze Zeilenabstand 1,5
- nutze Blocksatz
- nummeriere alle Seiten deiner Facharbeit, nur das Deckblatt bleibt meist ohne Seitenzahl
- Vermeide bunte Farben!
- Jeder Schüler muss mindestens 2 Seiten Text schreiben.

# **8. Korrektur lesen**

Wenn du deine Facharbeit komplett fertig geschrieben hast, lies sie gründlich durch. Drucke sie dann aus und lese sie erneut. Achte jetzt auch auf formale Fehler: Zeilen sollten nicht verrutschen, nicht zu viele und nicht zu wenige Leerzeichen oder Absätze gemacht sein.

Dann solltest du sie immer ein paar Tage beiseitelegen. Danach solltest du sie noch einmal gründlich auf Fehler überprüfen, den "roten Faden"\* verfolgen und Formulierungen überdenken. Zum Schluss gibst du sie deinen Eltern, Großeltern, Geschwistern oder sonst jemandem, der sich mit Rechtschreibung und Zeichensetzung auskennt, und lässt deine Facharbeit erneut korrigieren.

#### **\*Kennst du die Formulierung des "roten Fadens"?**

Der rote Faden ist der leitende Gedanke eines Textes. Ist der rote Faden für den Leser erkennbar, weicht der Text nicht von seiner eigentlichen Thematik.

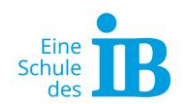

# **Informationen grafisch darstellen**

Um Informationen grafisch darzustellen, gibt es verschiedene Methoden. Neben der gut bekannten Mindmap werden vor allem Diagramme verwendet. Je nachdem, um welche Art von Informationen es sich handelt, gibt es verschiedene Diagrammarten, die diese grafisch darstellen können.

### **Flussdiagramm**

Flussdiagramme stellen Zusammenhänge zwischen Informationen, Arbeitsabläufe und zeitliche Strukturen dar. Sie eignen sich also besonders für Sachtexte, deren Kernaussagen nicht spezielle Zahlen, sondern Vorgänge sind.

Beispiel: Ein Sachtext über die Entwicklung bis hin zum Beruf könnte etwa in folgendem Flussdiagramm dargestellt sein:

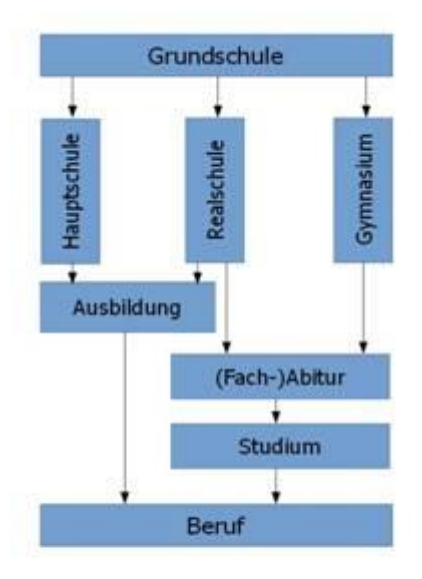

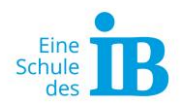

### **Balkendiagramm**

Balkendiagramme stellen Anzahlen gegenüber und lassen einen Vergleich zu. Ein Balkendiagramm wächst von links nach rechts, die y-Achse gibt dabei die gemessene Information an, die x-Achse die Anzahl der Messungen. Balkendiagramme können einzelne Balken haben oder einen Balken, der unterteilt wird.

Beispiel: Das folgende Balkendiagramm könnte beispielsweise mit einem Text über die Hobbys der Schüler in einer Klasse erstellt worden sein:

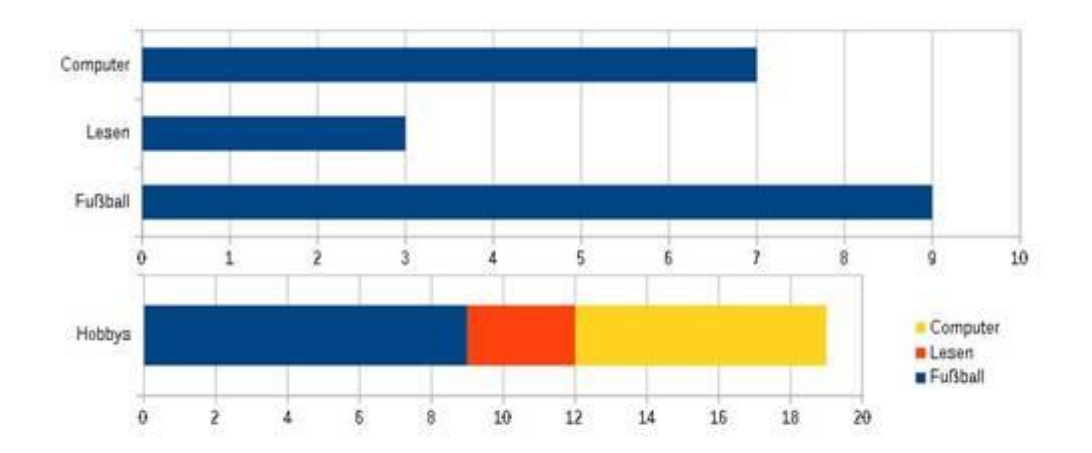

### **Säulendiagramm**

Das Säulendiagramm ist dem Balkendiagramm sehr ähnlich und wird für dieselben Informationen benutzt. Der einzige Unterschied besteht in der Wachstumsrichtung und der Achsenbeschriftung. Das Säulendiagramm wächst von unten nach oben, dabei gibt die y-Achse die Anzahl und die x-Achse die gemessene Information an. Beispiel: Das Beispiel für das Balkendiagramm würde als Säulendiagramm also so aussehen:

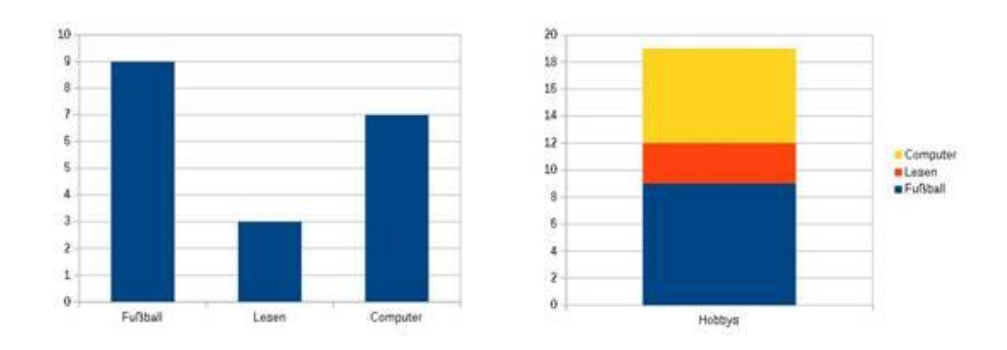

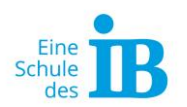

### **Kurvendiagramm**

Ein Kurvendiagramm wird genau wie das Balken- und Säulendiagramm in einem Koordinatensystem dargestellt. Es dient jedoch der grafischen Darstellung einer Entwicklung oder Veränderung über einen Zeitraum hinweg. Gemessen wird dabei meist eine einzige Größe über einen bestimmten Zeitraum. Die x-Achse gibt dabei die einzelnen Zeitpunkte an, die y-Achse die dazugehörigen Messwerte. Am Ende werden die einzelnen Punkte verbunden, sodass eine Kurve entsteht.

Die Entwicklung des Hobbys "Lesen" bei den Schülern der Klasse 9 von der Erich-Kästner-Realschule über die letzten zehn Jahre hinweg könnte also beispielsweise in folgendem Kurvendiagramm dargestellt werden:

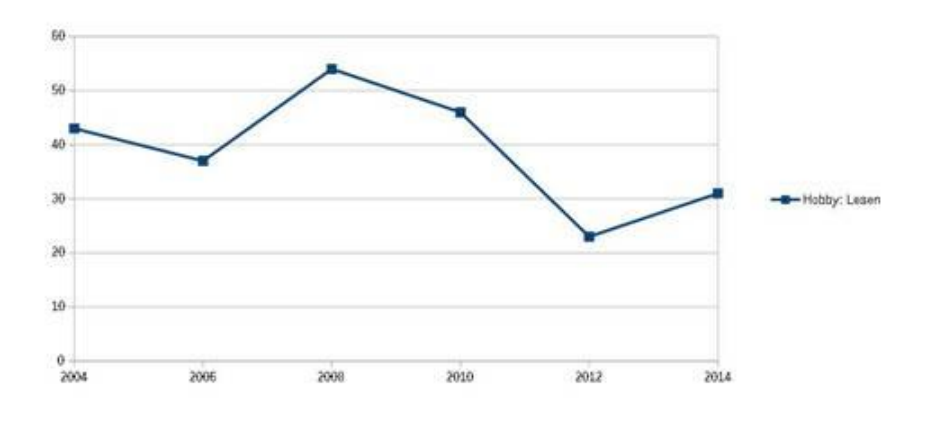

# **Kreisdiagramm**

Ein Kreisdiagramm gibt, anders als die anderen Diagrammarten, keine genauen Zahlen an, sondern Prozente. Es eignet sich zum Vergleichen der prozentualen Anteile von verschiedenen Informationen. Diese werden dann in einen Kreis eingetragen, indem man den zugehörigen Winkel für den Prozentsatz berechnet.

Beispiel: In folgendem Kreisdiagramm ist dargestellt, wie beliebt verschiedene Hobbys im Schnitt in der neunten Klasse sind:

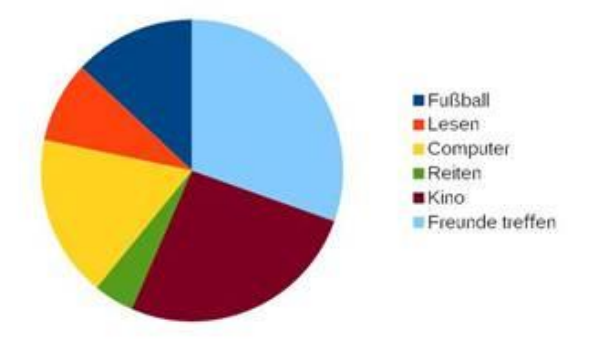

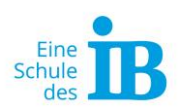

#### **Beispielaufgaben:**

Entscheide bei folgenden Informationen, welche Art von Diagramm/en sinnvoll ist, um diese grafisch darzustellen!

- 1.) Entwicklung von Mallorca als Urlaubsziel seit 1990
- 2.) Prozentualer Anteil der einzelnen Schulfächer als Lieblingsfächer in

der Grundschule

- 3.) Entwicklungsstufen des Haushundes aus den Wölfen
- 4.) Beliebte Urlaubsziele im Jahr 2014
- 5.) Anteile verschiedener Hunderassen als Haustier in Deutschland
- 6.) Populationswachstum in Deutschland seit dem Mittelalter

#### **Lösung:**

- 1.) Kurvendiagramm
- 2.) Kreisdiagramm
- 3.) Flussdiagramm
- 4.) Balken- oder Säulendiagramm
- 5.) Kreisdiagramm
- 6.) Kurvendiagramm